```
=, , , .
```

```
).
```
 $\text{C:}\text{Program Files}\texttt{AxxonSoft}\texttt{AxxonNext}\texttt{Metadata}\text{vmda\_db}\text{VMDA\_DB.0}\text{vmda\_schema},\qquad.\qquad$ 

```
 . ) :
```
.

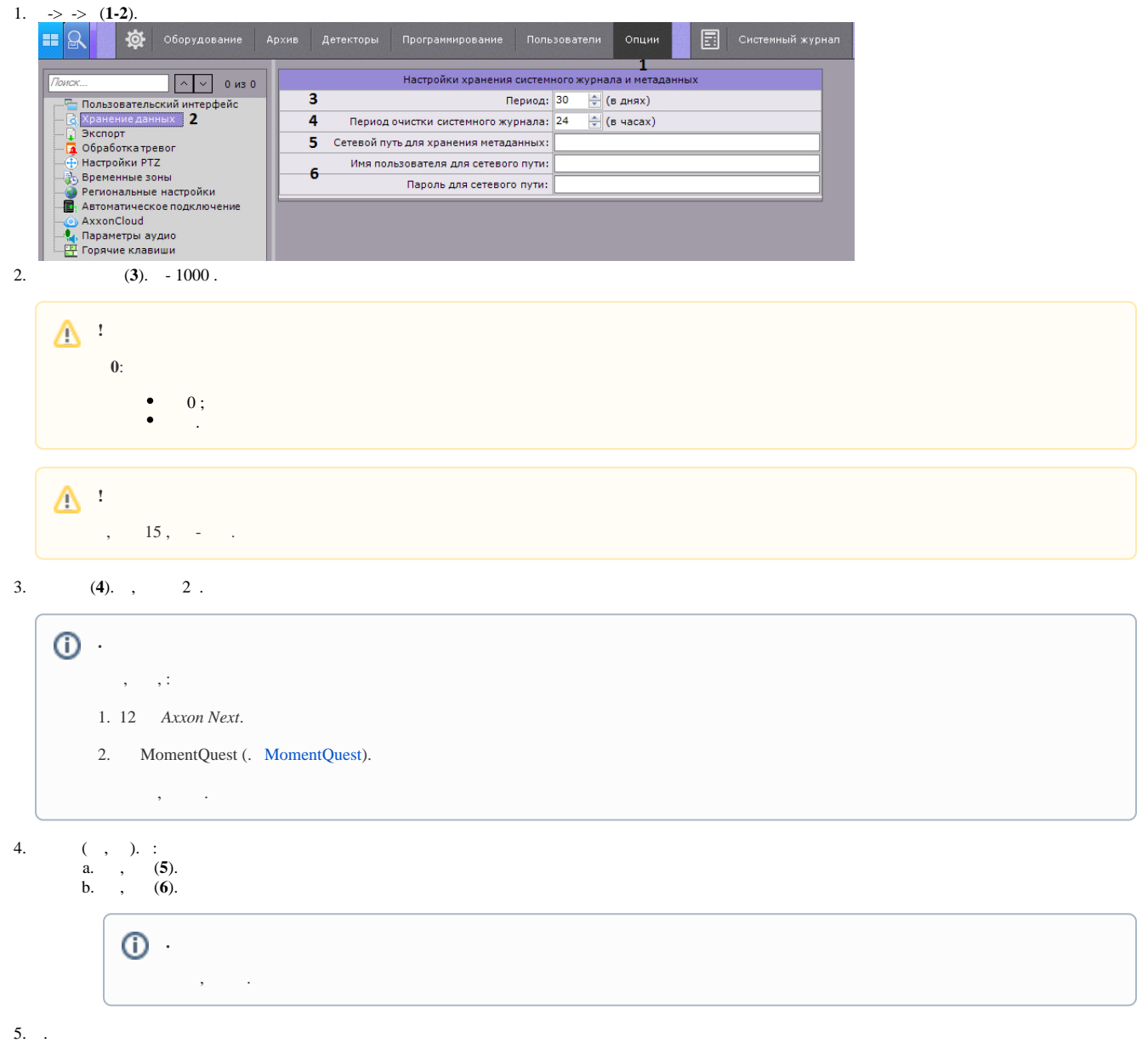